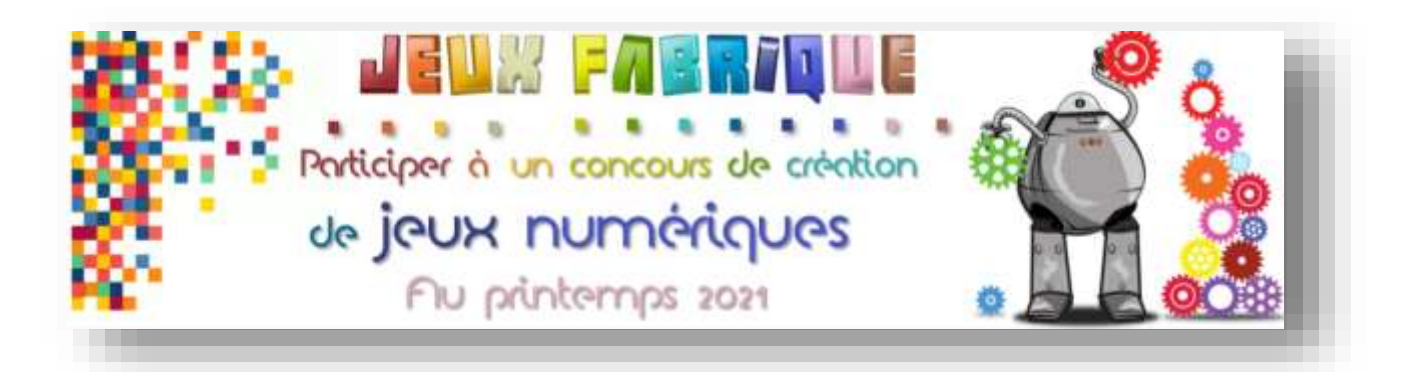

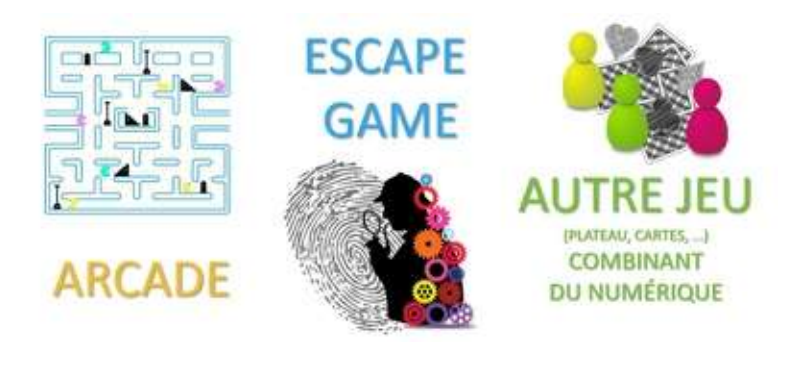

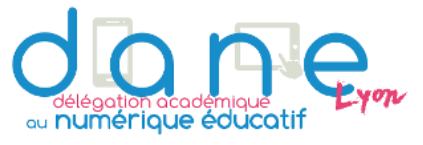

La délégation académique au numérique éducatif de Lyon organise sur l'année scolaire 2020-2021 la 1ere épreuve académique du concours de **fabrication de jeux numériques** "Jeux fabrique". C'est un concours national initié par la [Dane d'Aix Marseille](https://www.pedagogie.ac-aix-marseille.fr/jcms/c_10591060/fr/jeux-fabrique).

Il s'adresse aux élèves des écoles, collèges et Lycées de l'académie, avec l'objectif de faire **réaliser un jeu numérique** (programmation "scratch ou python ou autres", interface de contrôle, musique, décor ...), permettant de mettre en oeuvre **une démarche de projet** et d'intégrer une touche **interdisciplinaire** dans une initiative qui se veut aussi ludique que sérieuse. Il s'intègre à l'approche STEAM en éducation

Le concours se déroule en **deux phases** :

- 1. Une phase en établissement où un groupe d'élèves (classe/groupe/club… encadré par au moins un enseignant) a pour objectif d'inventer, de réaliser (mise en scène, programme informatique), et de promouvoir un jeu numérique.
- 2. Une deuxième phase qui consiste, suivant le nombre de participant, en une visite où sera présenté les jeux numériques fabriqués par les équipes participantes (si les conditions sanitaires l'autorisent).

◆ Contact : [dane.jeuxfabrique@ac-lyon.fr](mailto:dane.jeuxfabrique@ac-lyon.fr)

#### QU'EST-CE QU'UN ESCAPE GAME

Le premier jeu vidéo d'Escape Game, Crimson Room, est apparu en 2004 au Japon. Il fut créé par Toshimitsu Takagi. Ce n'est qu'en 2007 que le concept évolue en Live Rooms Escape : il s'agit alors de s'échapper d'une pièce réelle.

Aussi connu sous le nom de jeu d'évasion, un escape game propose à une ou plusieurs équipes de joueurs de plonger dans une narration scénarisée les induisant à collaborer et coopérer entre-eux afin de récolter des indices leur permettant de résoudre des énigmes et des casse-têtes pour réussir leur mission en un temps limité et obtenir une récompense (libération, …)

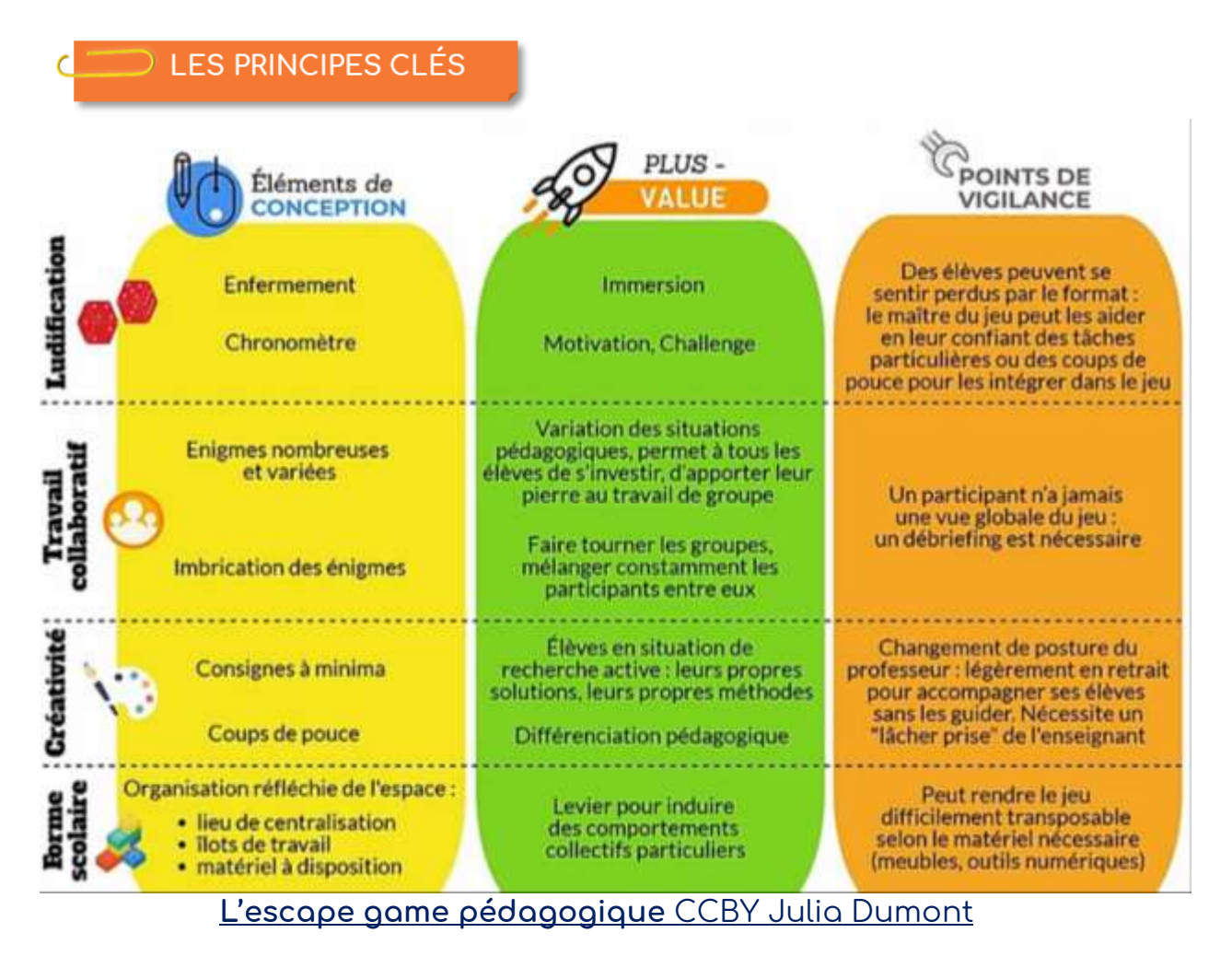

**COMMENT RÉUSSIR SON ESCAPE GAME** 

Voici les étapes principales :

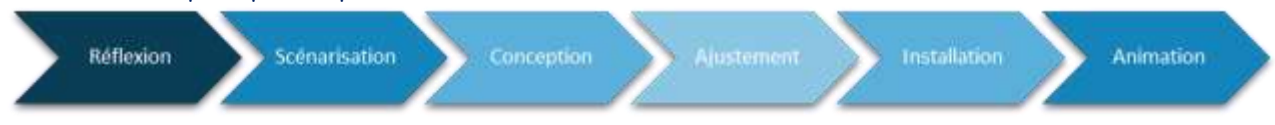

Nous vous proposons deux fiches pour vous aider dans la préparation de votre escape game, la check-list pour construire son escape game et le post-it de l'énigme :

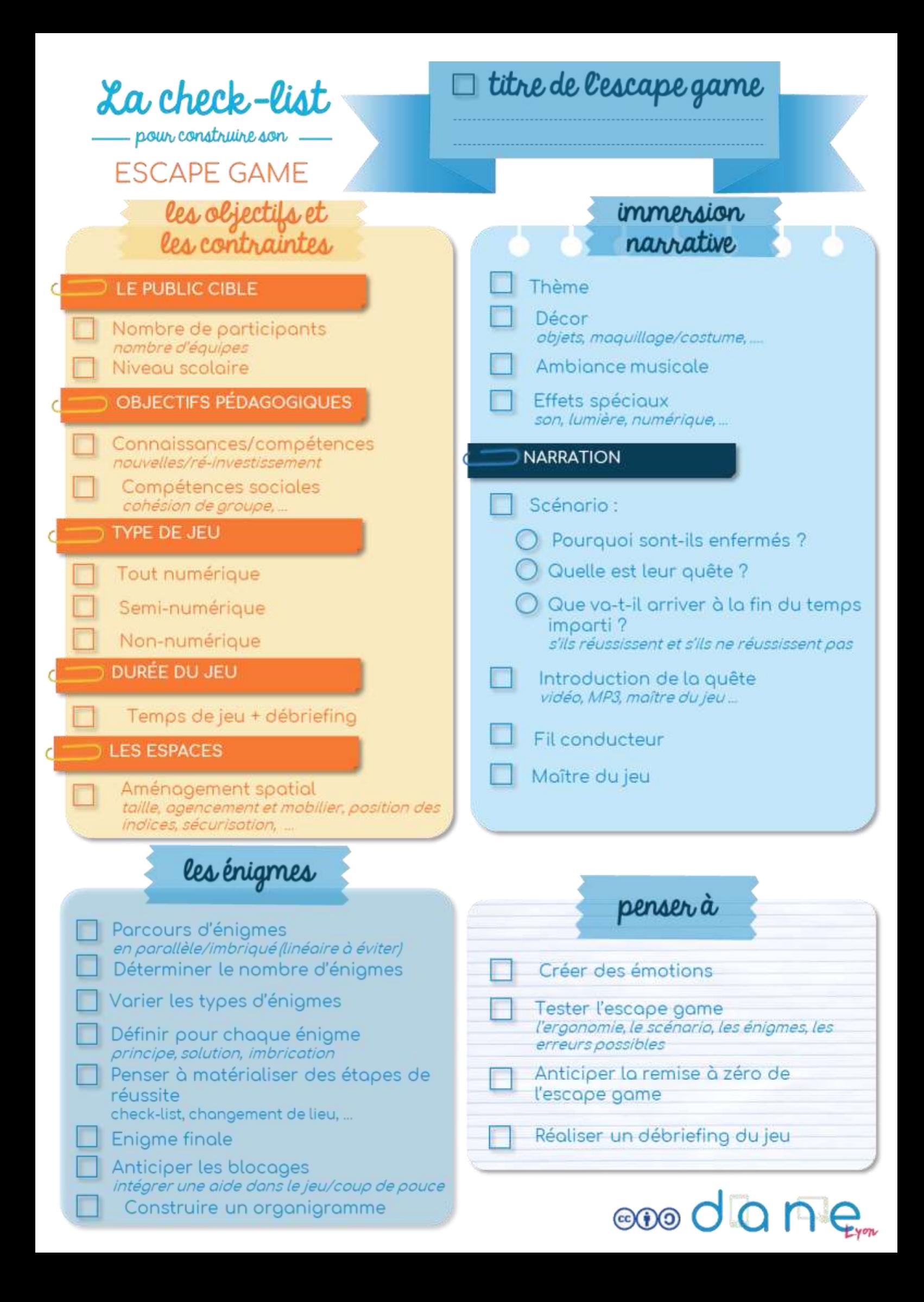

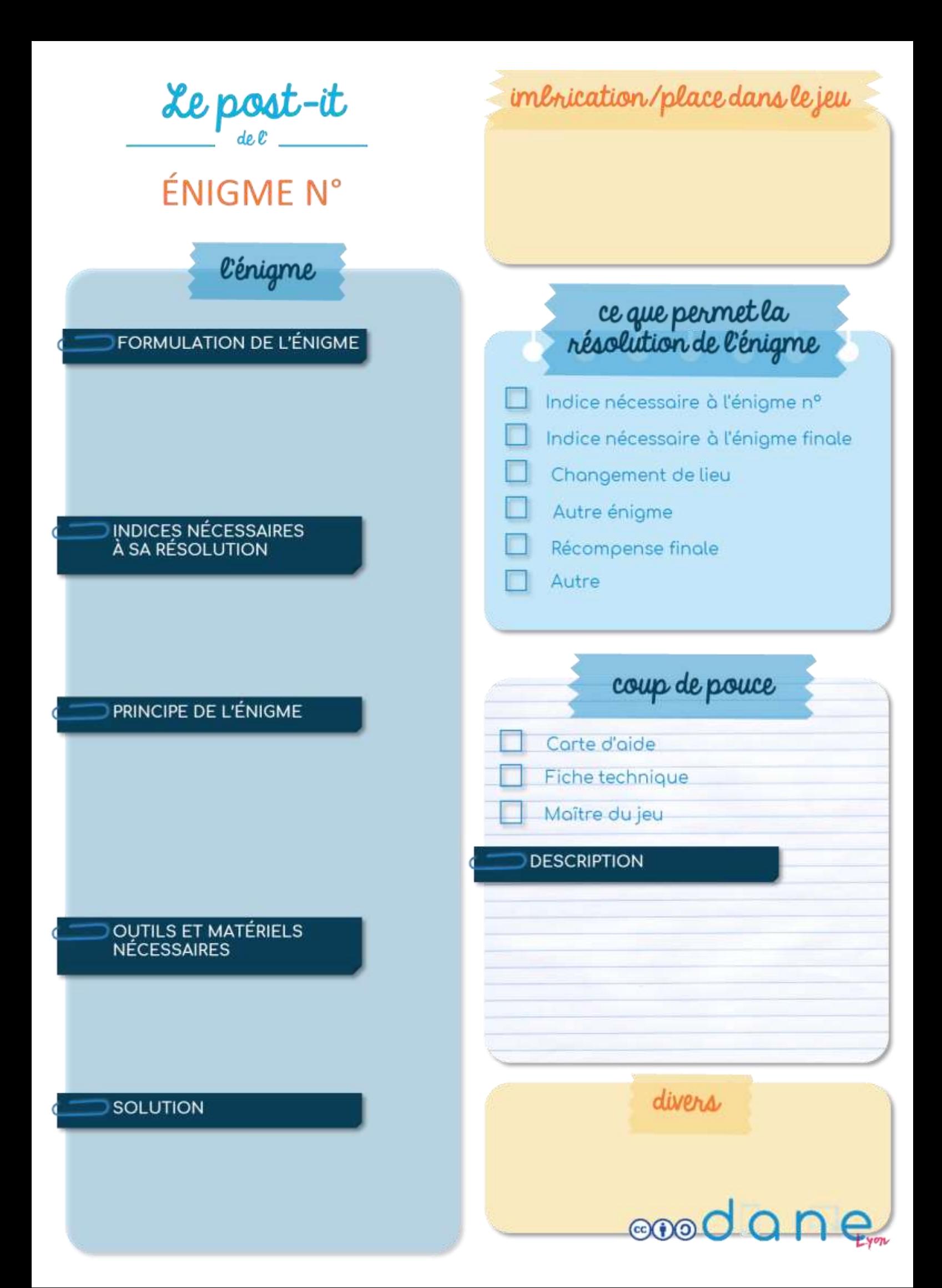

**Pour compléter la check-list pour construire son escape game et le post-it énigme :**

- Vous trouverez ici de **[précieux conseils](https://scape.enepe.fr/IMG/pdf/secrets_escape_game.pdf) généraux** du **S'cape club** pour réussir un escape game pédagogique.
- FOCUS SUR L'ORGANIGRAMME

Il s'agit du squelette du jeu : il présente les énigmes et leur enchaînement. Il donne une vue synthétique du jeu. Vous pouvez, par exemple, utiliser notre proposition de post-it et les relier entre-eux.

On peut utiliser un simple papier et un crayon ou un outil numérique pour le construire (carte mentale, …)

**[Aller plus loin sur l'organigramme](https://view.genial.ly/5d284d494cb7e50f894ea7ec) par le collectif Escape'n Game**

FOCUS SUR LA MAÎTRESSE OU LE MAITRE DU JEU (GAME MASTER)

Son rôle au départ est de présenter les règles de sécurité et d'annoncer la quête. Pendant la phase de jeu, il peut être plus ou moins discret, présent physiquement ou virtuellement (webcam, talkie-walkie, …). C'est à lui que revient le dosage de l'aide à apporter aux équipes et le rappel du temps. A noter qu'il peut se comporter comme un simple participant, apportant par ses interventions son aide et ainsi orientant le jeu. C'est aussi le game master qui réalise le débriefing.

- **[Aller plus loin sur la maîtresse ou le maître du jeu](https://view.genial.ly/5d271a3cfe35b40f4d488268) par le collectif Escape'n Game**
- **[Aller plus loin sur les coups de pouce apportés](https://scape.enepe.fr/pouce.html) par le collectif S'cape**

FOCUS SUR LES ÉNIGMES

 $\epsilon$ 

### La création des énigmes

Il est important de proposer des énigmes variées, bien dosées (difficulté, temps de résolution limité à 5 minutes), intégrée à la narration et répondant aux objectifs pédagogiques fixés. Elles doivent être utiles. N'hésitez pas à manier l'humour ! Pour créer les énigmes, de très nombreuses ressources existent sur le Web. Vous pouvez aussi vous reporter à la liste d'outils proposés et aux liens vers des listes plus complètes. **Inspirez-vous d'énigmes testées en tant que participant d'escape game !** Pensez à la remise à zéro de votre escape game, il faut que vos énigmes soient faciles à remettre à zéro !

- **[Aller plus loin sur la typologie des énigmes](https://scape.enepe.fr/typologie-enigmes.html) par le collectif S'cape club** (avec codage, superposition, manipulation, jeux de logique, observation)
- Et plus généralement pour la création, [la rubrique d'aide à la création](https://scape.enepe.fr/-aide-a-la-creation-.html) **du S'cape club**
- **Penser à jouer, pour vous donner des idées :**

Une collection d'escape game partagée par le collectif Escape'n Game : <https://www.cquesne-escapegame.com/les-escape-games-pedagogiques> Les parcours d'enigmes

Il s'agit du type d'enchaînement des énigmes. Les parcours n'ont pas le même objectif final.

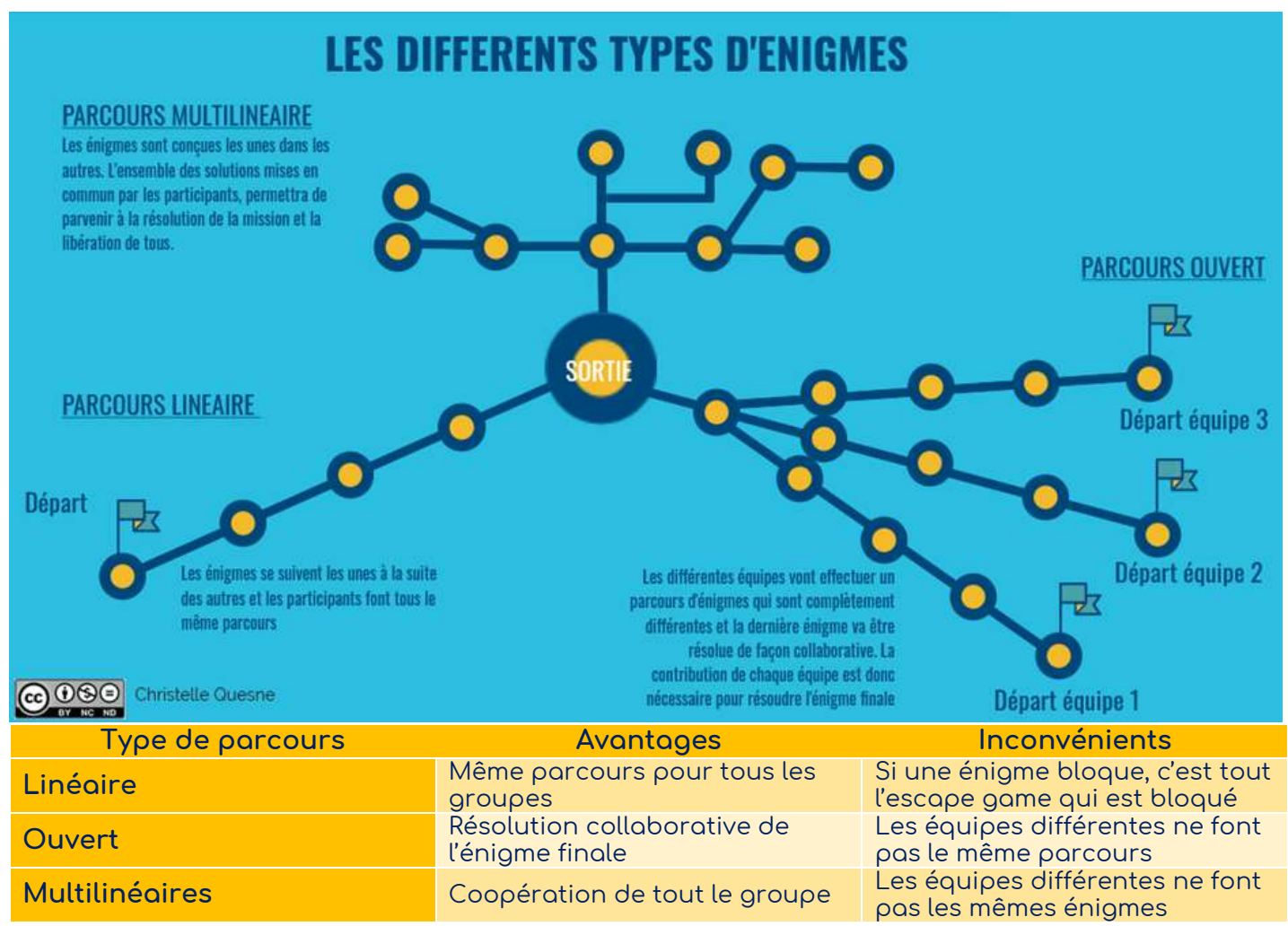

# LES DIFFÉRENTS TEMPS D'UN ESCAPE GAME

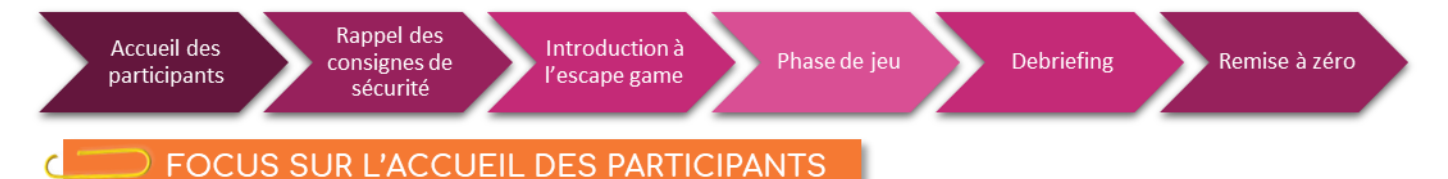

Il est important de présenter aux participants un cadre sécurisé (délimiter l'espace, les règles de sécurité, …) et de leur donner des recommandations. L'escape game est un changement de posture qui s'apprend.

 **Pour aller plus loin, des [infographies de recommandation aux participants](https://scape.enepe.fr/conseils-joueurs.html) par le collectif du S'cape club**

### **EOCUS SUR LE DÉBRIFFING**

3 étapes dans le débriefing : Comment l'avez-vous vécu ? Comment avez-vous réussi ? Qu'avez-vous appris ? Terminer par une synthèse. Il est intéressant de proposer un support, un organigramme à compléter, …

**Pour aller plus loin [sur le débriefing](https://scape.enepe.fr/indispensable-debriefing.html) par le collectif du S'cape club**

## DES OUTILS ET DES RESSOURCES

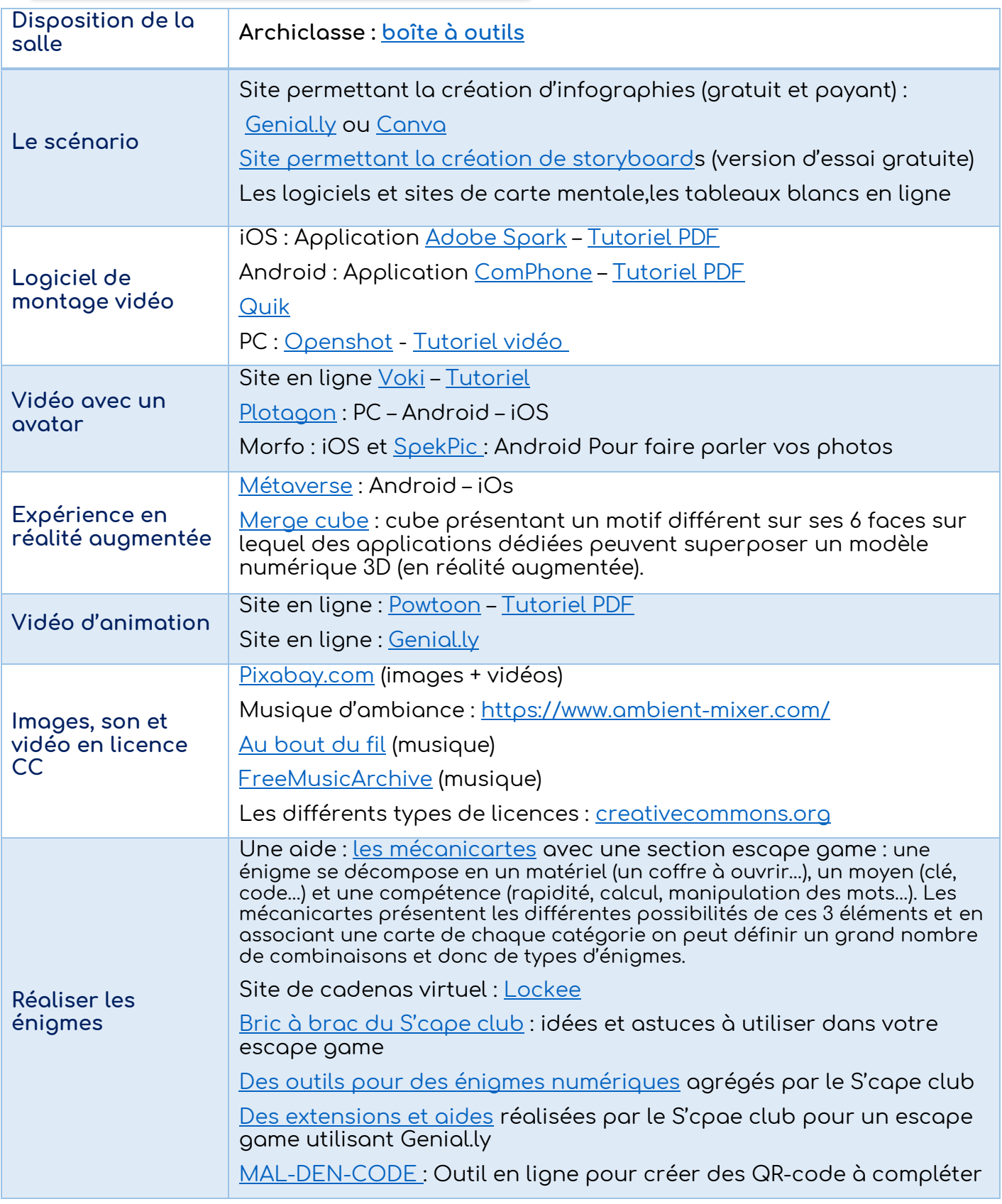

[Un listing plus](https://6d675980-2562-4725-b955-ec5df9521447.filesusr.com/ugd/6d48b4_44cf6b91cb81482584f0d234ba0584f3.pdf) complet d'outils réalisés par le collectif Escape'n Games au format pdf.

La boîte à outils de la Dane : <https://dane.ac-lyon.fr/spip/Boite-a-outils>

Pour aller plus loin sur les jeux sérieux : <https://padlet.com/pasmer74/jeuxserieuxressources> Parcours M@gistere : [Utiliser les jeux numériques en classe](https://magistere.education.fr/ac-aix-marseille/enrol/index.php?id=4807)